# Тестирование Лекция 4

#### Зачем тестировать ПО?

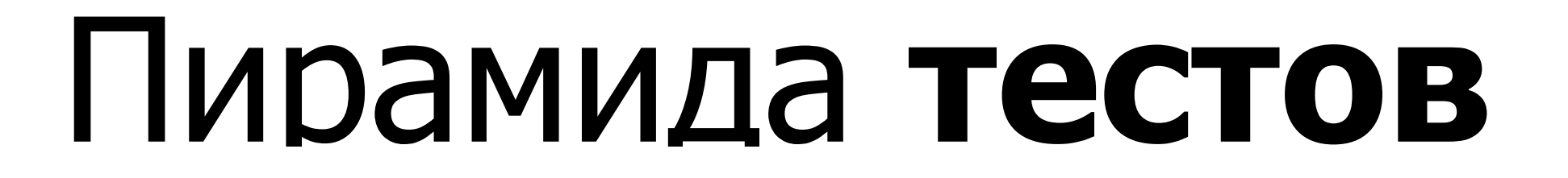

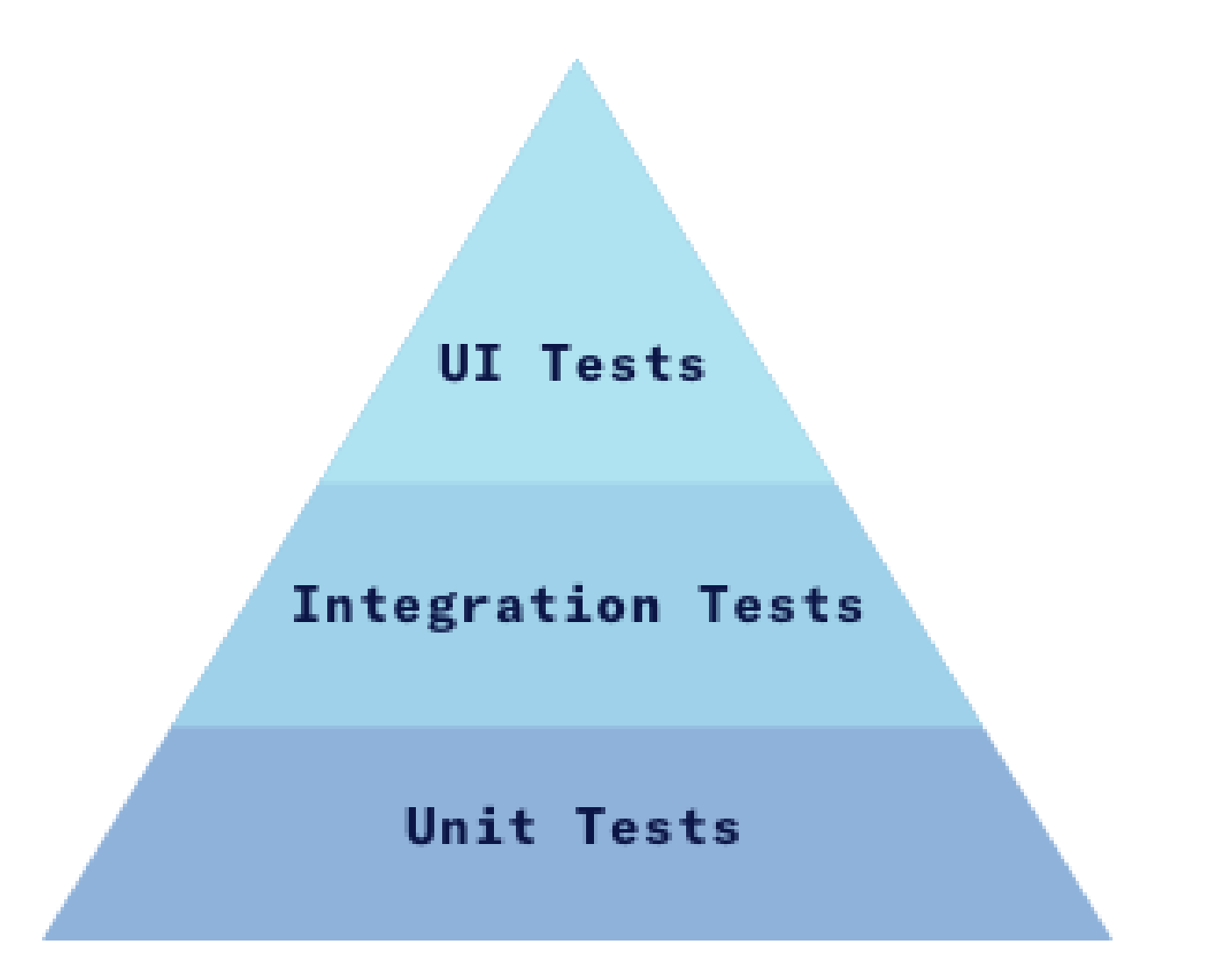

## Unit **Testing**

Юнит-тестирование (англ. unit testing) — процесс в программировании, позволяющий проверить на корректность отдельные модули исходного кода программы.

Тесты позволяют проверить, не привело ли очередное изменение кода к регрессии, то есть к появлению ошибок в уже протестированных местах программы.

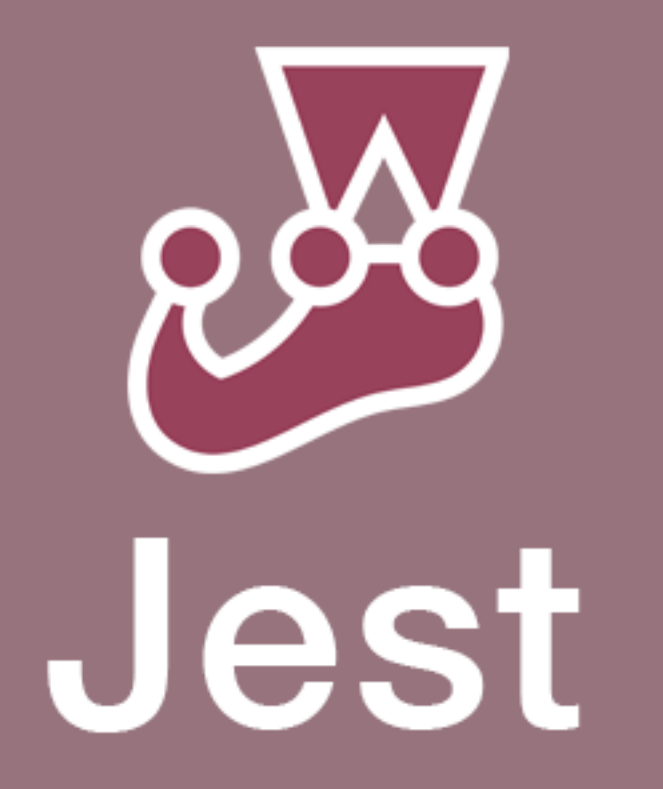

#### npm install -save-dev jest

## Настройка окруженя

```
"scripts": \{"coverage": "jest --coverage",
  "start": "parcel index.html",
  "test": "jest --verbose",
  "watch": "jest --watch"
                   src
                     index.js
                     quad-tree.js
                     quad-tree.test.js
                     rectangle.js
                     rectangle.test.js
```
import Rectangle from './rectangle'

describe('Rectangle.contains()', () => { it('should returns true if p is inside rect',  $() \Rightarrow \{$ const rect = new Rectangle $(0, 0, 3, 2)$ expect(rect.contains( $\{x: 1, y: 1\}$ )).toBeTruthy() }) })

import Rectangle from './rectangle'

describe('Rectangle.contains()', () => { it('should returns true if p is inside rect',  $() \Rightarrow \{$ const rect = new Rectangle $(0, 0, 3, 2)$ expect(rect.contains( $\{x: 1, y: 1\}$ )).toBeTruthy() }) })

import Rectangle from './rectangle'

```
describe('Rectangle.contains()', () => {
 it('should returns true if p is inside rect', () \Rightarrow \{const rect = new Rectangle(0, 0, 3, 2)expect(rect.contains(\{x: 1, y: 1\})).toBeTruthy()
 })
})
```
import Rectangle from './rectangle'

describe('Rectangle.contains()', () => { it('should returns true if p is inside rect',  $() \Rightarrow \{$ const rect = new Rectangle $(0, 0, 3, 2)$ expect(rect.contains( $\{x: 1, y: 1\}$ )).toBeTruthy() }) })

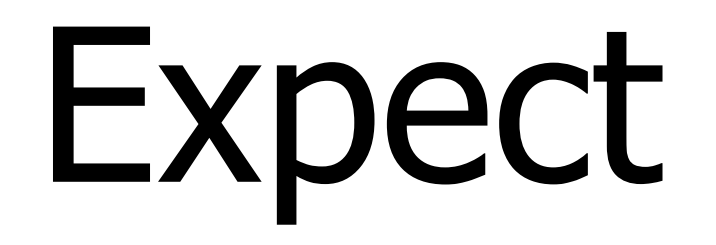

**expect** - это библиотека matcher'ов для проверки выполнения условий.

expect(bestSfeduFaculty()).toBe('mmcs')

Аргумент, который принимает expect должен быть значением, которое генерирует ваш код, а любой аргумент для match'ера должен быть ожидаемым значением.

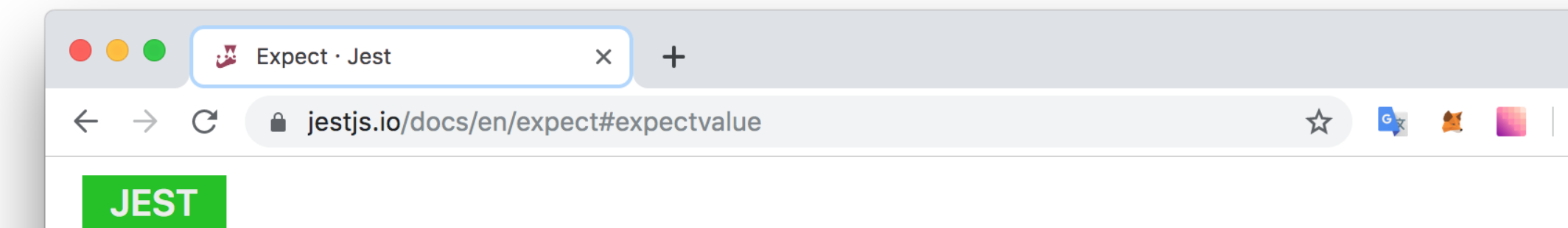

#### **Expect**

When you're writing tests, you often need to check that values meet certain conditions. expect gives you access to a number of "matchers" that let you validate different things.

 $\frac{1}{2}$ 

 $\begin{pmatrix} 2 & 1 \\ 2 & 1 \end{pmatrix}$ 

For additional Jest matchers maintained by the Jest Community check out jest-extended.

#### **Methods**

- expect(value)  $\bullet$
- expect.extend(matchers)
- expect.anything()
- expect.any(constructor)  $\bullet$
- expect.arrayContaining(array)
- expect.assertions(number)
- expect.hasAssertions()
- expect.not.arrayContaining(array)  $\bullet$
- expect.not.objectContaining(object)
- expect.not.stringContaining(string)
- expect.not.stringMatching(string | regexp)  $\bullet$
- expect.objectContaining(object)
- expect.stringContaining(string)

### Примеры Matchers

expect(recived).toBe(value) expect(recived).toBeFalsy() expect(recived).toBeTruthy() expect(recived).toBeNull() expect(func).toThrow(error?)

## Deep **Equal**

const obj1 =  $\{a: 42, b: \{c: 7\}\}\$ const obj $2 = \{ a: 42, b: \{ c: 7 \} \}$ 

```
describe('hmmm', () \Rightarrow {
 it('should fail', () \Rightarrow {
   expect(obj1).toBe(can2)
 })
 it('should pass', () \Rightarrow {
   expect(obj1).toEqual(obj2)
 })
})
```
## Deep **Equal**

const obj1 =  $\{a: 42, b: \{c: 7\}\}\$ const obj $2 = \{ a: 42, b: \{ c: 7 \} \}$ 

```
describe('hmmm', () \Rightarrow {
 it('should fail', () \Rightarrow \{expect(obj1).toBe(can2)
 })
 it('should pass', () \Rightarrow {
   expect(obj1).toEqual(obj2)
 })
})
```
## Deep **Equal**

const obj1 =  $\{a: 42, b: \{c: 7\}\}\$ const obj $2 = \{ a: 42, b: \{ c: 7 \} \}$ 

```
describe('hmmm', () \Rightarrow {
 it('should fail', () \Rightarrow {
   expect(obj1).toBe(can2)
 })
 it('should pass', () \Rightarrow {
   expect(obj1).toEqual(obj2)
 })
})
```
## Compare **Arrays**

const arr1 =  $[\{x: 0, y: 0\}, \{x: 3, y: 3\}]$ const arr2 =  $[\{x: 3, y: 3\}, \{x: 0, y: 0\}]$ 

expect(arr1).toEqual(arr2) // ???

## Compare **Arrays**

const arr1 =  $[\{x: 0, y: 0\}, \{x: 3, y: 3\}]$ const arr2 =  $[\{x: 3, y: 3\}, \{x: 0, y: 0\}]$ 

expect(arr1).toEqual(arr2) // failed

## Compare **Arrays**

const arr1 =  $[\{x: 0, y: 0\}, \{x: 3, y: 3\}]$ const arr2 =  $[\{x: 3, y: 3\}, \{x: 0, y: 0\}]$ 

expect(arr1).toEqual(arr2) // failed expect(arr1.sort()).toEqual(arr2.sort()) // passed

**Jest** - отличный тестовый фреймворк, в котором есть много полезных **API**. Однако бывают случаи, когда полезно иметь дополнительные **match**'еры.

```
describe('meaningOfLife', () => {
 it('should returns even result someday', () => {
  expect(meaningOfLife()).toBeEven()
 })
})
```
**Jest** - отличный тестовый фреймворк, в котором есть много полезных **API**. Однако бывают случаи, когда полезно иметь дополнительные **match**'еры.

```
describe('meaningOfLife', () => {
 it('should returns even result someday', () => {
  expect(meaningOfLife()).toBeEven()
 })
})
```

```
expect.extend({
 toBeEven(received) {
  const isEven = (received \% 2 === 0)
  return { pass: isEven }
 }
})
```

```
expect.extend({
 toBeEven(received) {
  const isEven = (received \% 2 === 0)
  return { pass: isEven }
 }
})
```

```
expect.extend({
 toBeEven(received) {
  const isEven = (received \% 2 === 0)
  return { pass: isEven }
 }
})
```

```
expect.extend({
 toBeEven(received) {
  const isEven = (received \% 2 === 0)
  return { pass: isEven }
 }
})
```

```
describe('meaningOfLife', () => {
 it('should returns even result someday', () => {
  expect(meaningOfLife()).toBeEven()
 })
})
```
#### Error Message

• meaningOfLife > should returns even result someday

No message was specified for this matcher.

```
15 | describe('meaningOfLife', () \Rightarrow {
     16 | it('should returns even result someday', () => {
   > 17 | expect(meaning0fLife()).toBeEven()
                                      \Lambda18 | \}19 | 3)20 \midat Object.toBeEven (src/rectangle.test.js:17:29)
Test Suites: 1 failed, 1 passed, 2 total
Tests: 1 failed, 11 passed, 12 total
Snapshots: 0 total
Time: 2.589s
```

```
expect.extend({
 toBeEven(received) {
  const is Even = (received \% 2 = = 0)
  const toBeOrNotToBe = this.isNot
   ? 'not to be'
   : 'to be'
  const message = () =`expected ${received} ${toBeOrNotToBe} even`
  return { pass: isEven, message: message }
 }
})
```
#### Error Message

• meaningOfLife > should returns even result someday

```
expected 41 to be even
```
Time: 2.707s

```
15 | describe('meaningOfLife', () \Rightarrow {
     16 | it('should returns even result someday', () => {
   > 17 | expect(meaningOfLife()).toBeEven()
                                       \Lambda18 | \}19 | \}20 |
      at Object.toBeEven (src/rectangle.test.js:17:29)
Test Suites: 1 failed, 1 passed, 2 total
Tests: 1 failed, 11 passed, 12 total
Snapshots: 0 total
```
#### **All files**

81.48% Statements 22/27 87.5% Branches 14/16 69.23% Functions 9/13 81.48% Lines 22/27

Press n or j to go to the next uncovered block, b, p or k for the previous block.

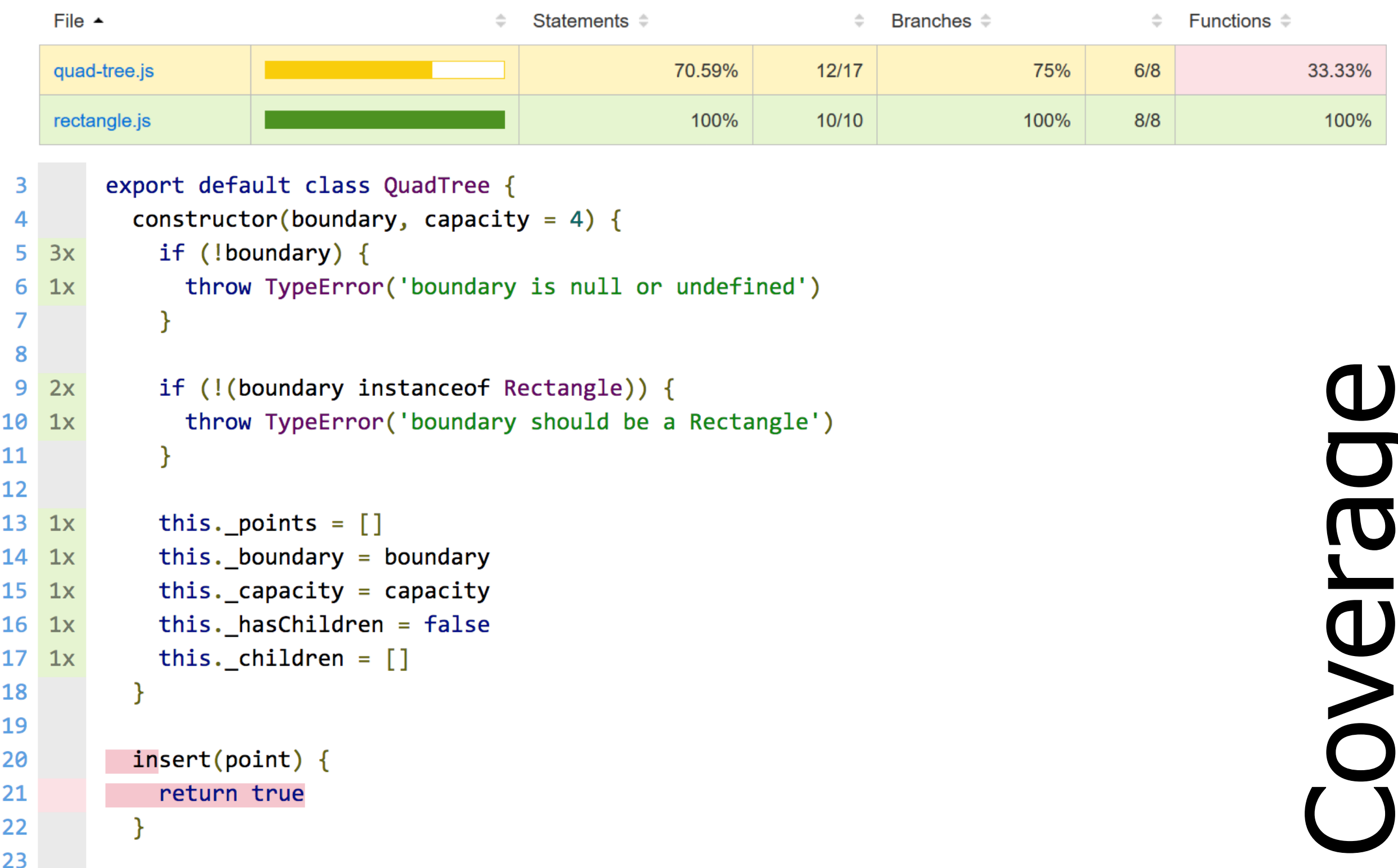

#### jsdom

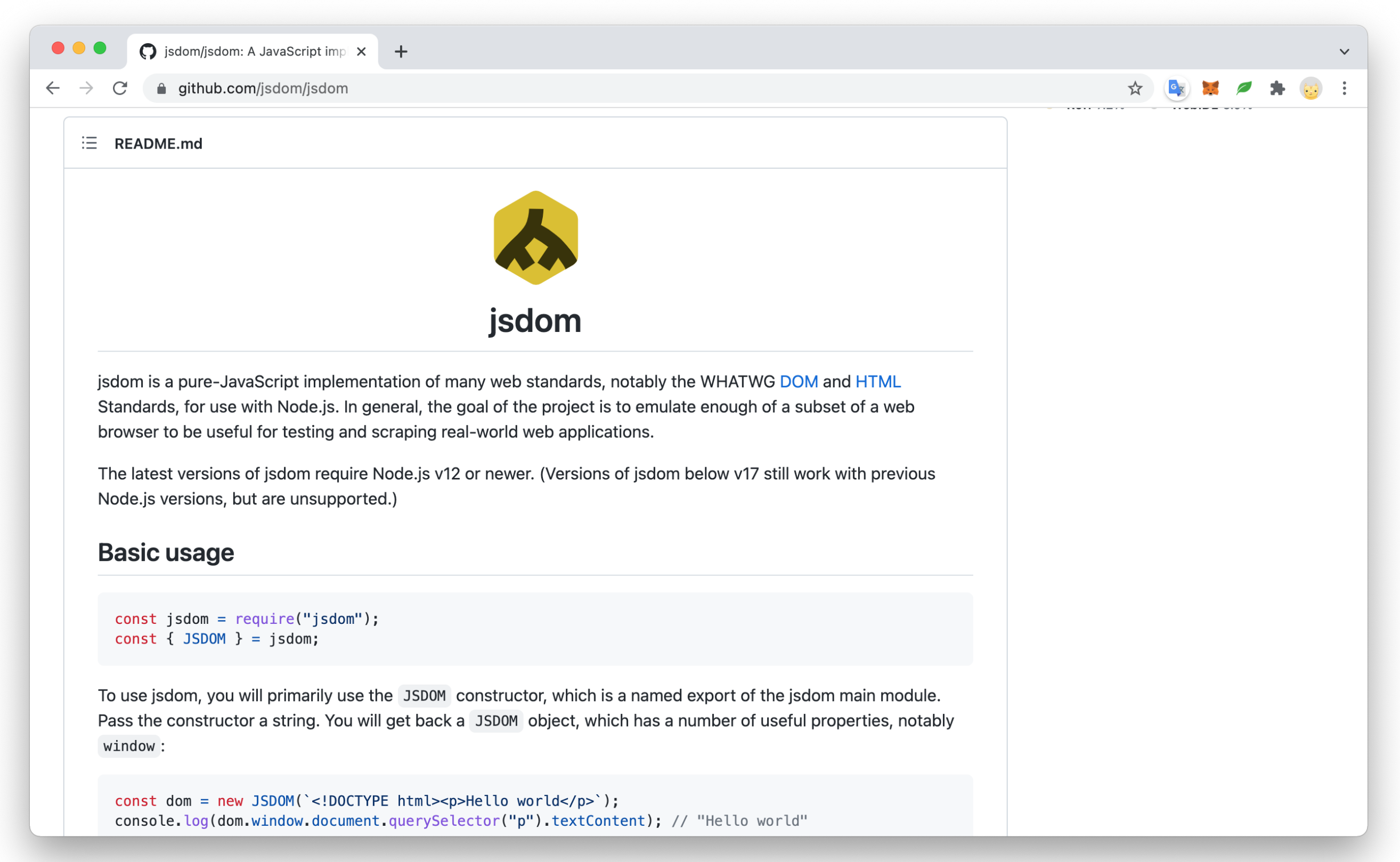

#### Нужно ли нам **100%** покрытие тестами?

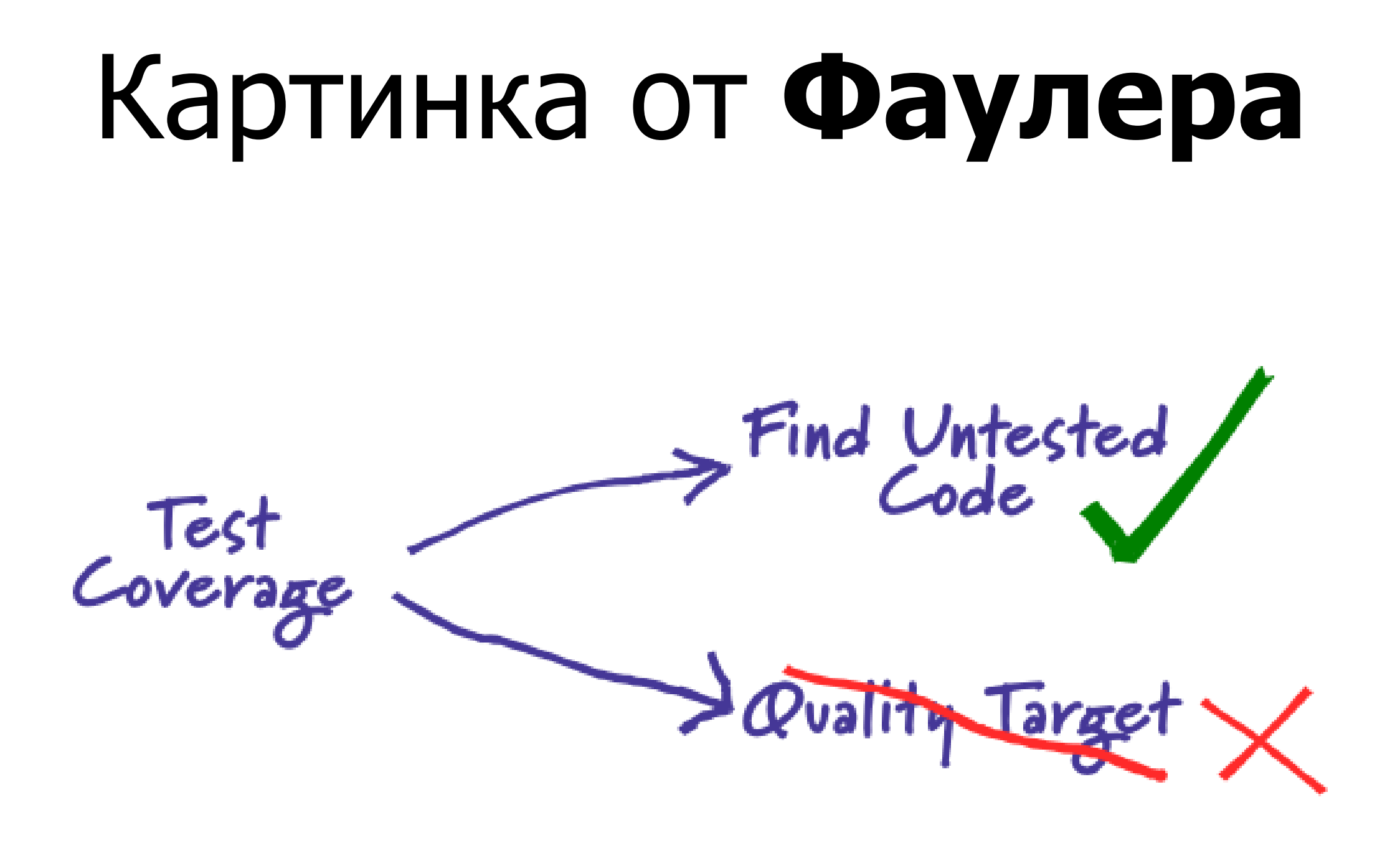

#### **Lean** Testing

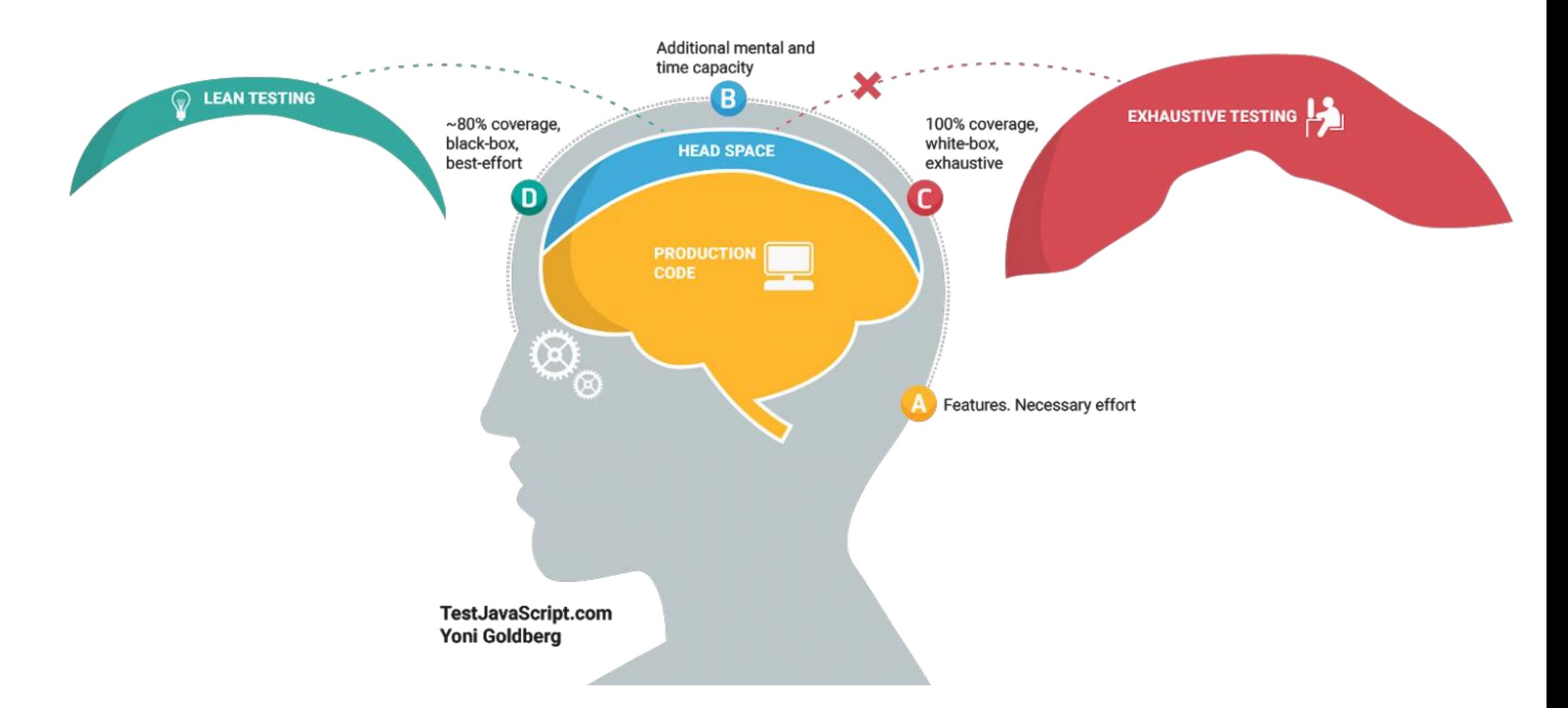

Тестовый код отличается от production-кода.

Тестовый код должен быть простым\*.

#### Test Driven Development

- Написать тесты
- Выполнить тесты и убедиться, что они не проходят (красные тесты)
- Написать минимальный код, который пройдет тесты
- Выполнить тесты и убедиться, что они проходят (зеленые тесты)
- Выполнить рефакторинг

#### Test Driven Development

#### CODE-DRIVEN TESTING

**REFACTORING** 

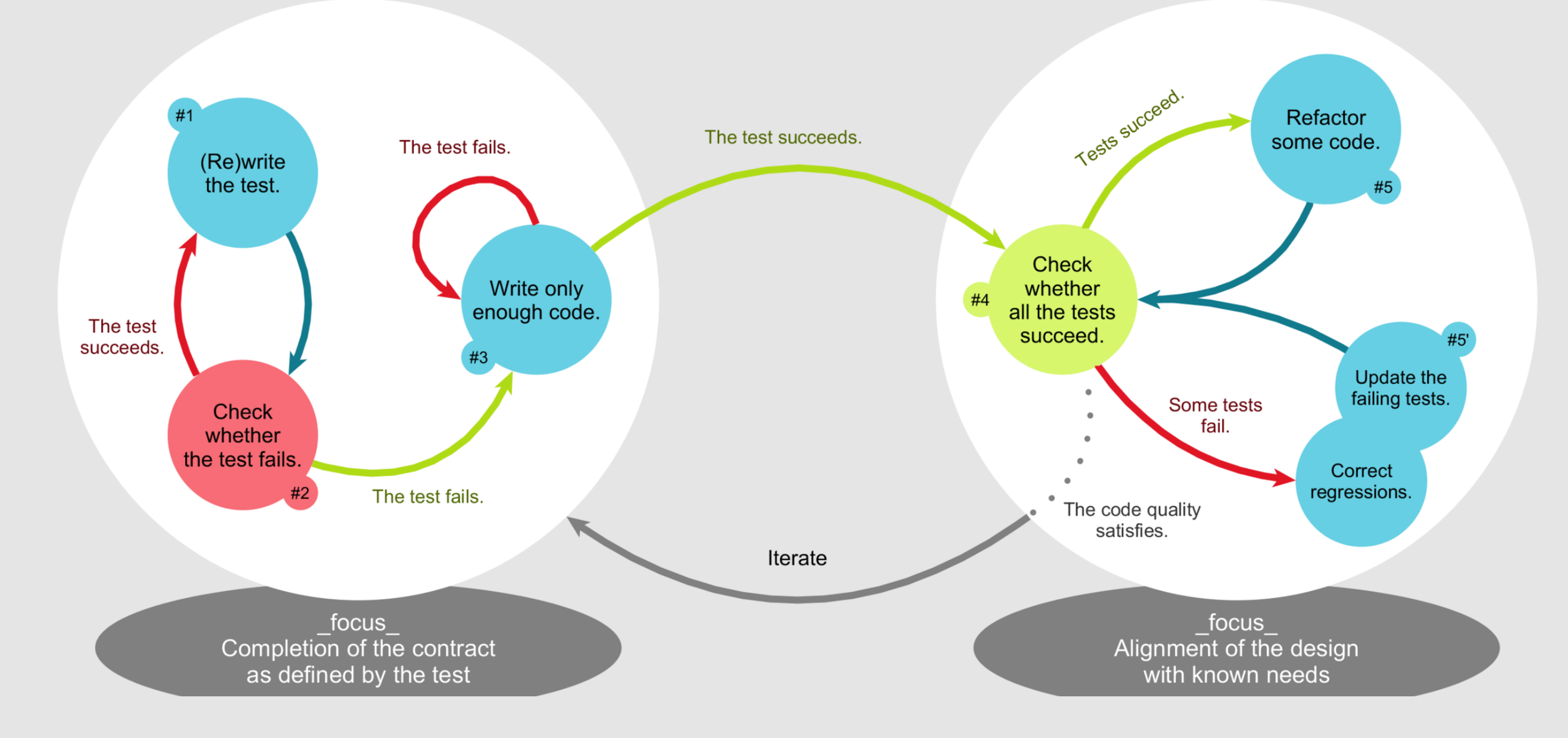

#### Хорошие практики

- Короткие итерации
- Маленькие модули
- Самодокументируемые тесты
- Отделяйте общую настройку окружения от частной для теста

#### Плохие практики

- Тесты, зависящие от состояния, созданного другими тестами
- Зависимости между тестами
- Точное тестирование производительности или времени выполнения
- Проектирование всезнающих "оракулов"
- Тестирование реализации
- Медленные тесты

#### **Материалы**

[https://martinfowler.com/bliki/TestCoverage.](https://martinfowler.com/bliki/TestCoverage.html) html

https://github.com/goldbergyoni/javascript-

testing-best-practices/